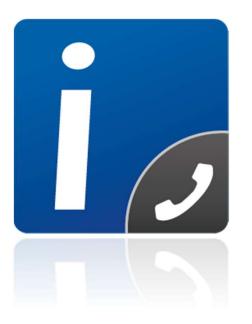

# intelli-CTi for Microsoft Dynamics 365 Product Tour

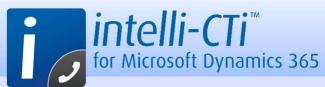

#### Receiving an Inbound Telephone Call

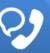

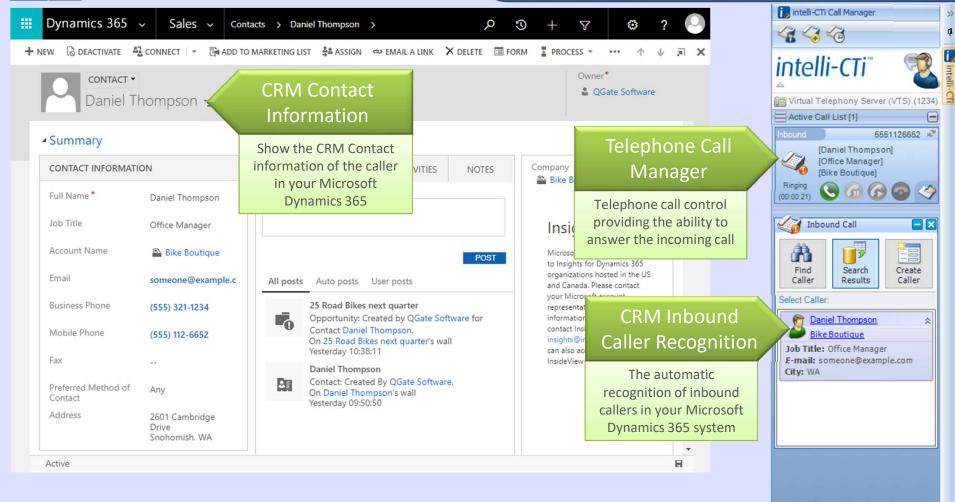

#### intelli-CTi Inbound Caller Recognition

- Receiving an inbound telephone call together with details of the caller from Dynamics 365
- On-screen call handling capability
- Selection of the caller automatically presenting their details within Dynamics CRM

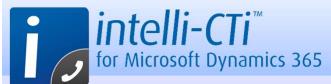

## Preview Dialing from CRM (List Dialing)

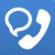

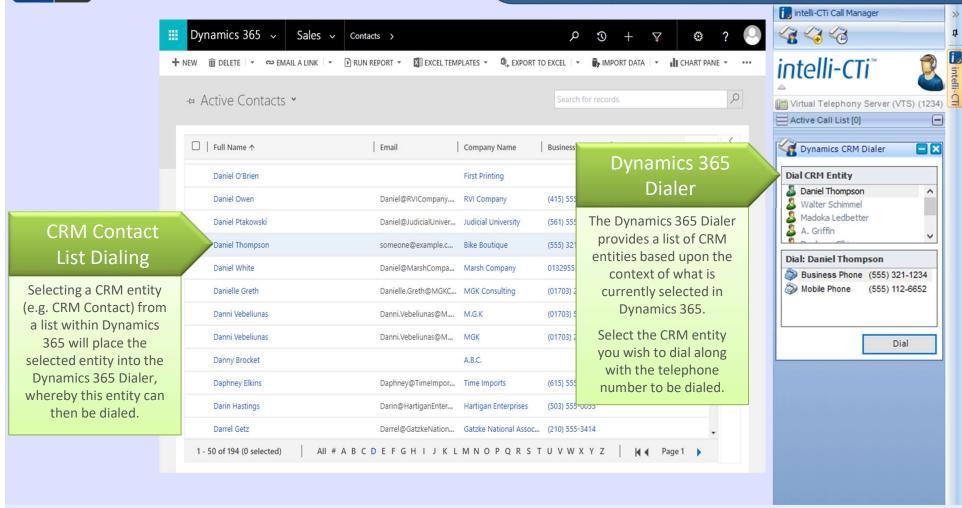

#### intelli-CTi Preview (Outbound) Dialing (e.g. Dialing a CRM Contact)

- Select the CRM entity you wish to dial from the list within Dynamics 365 presents them in the dialer
- Easily click-to-dial the selected CRM entity and their available telephone numbers
- This light touch approach ensures ease of dialing from anywhere within Dynamics 365

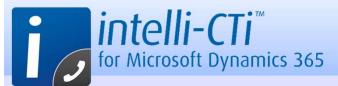

## Preview Dialing from CRM (Entity Detail Dialing)

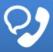

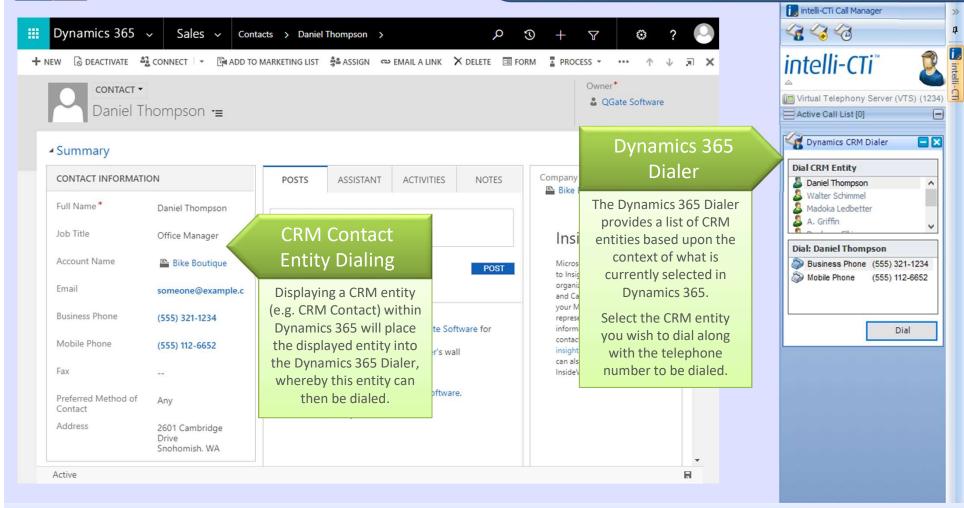

#### intelli-CTi Preview (Outbound) Dialing (e.g. Dialing a CRM Contact)

- When operating from a CRM entity detail form, intelli-CTi will present that entity within in the dialer
- Easily click-to-dial the selected CRM entity and their available telephone numbers
- This light touch approach ensures ease of dialing from anywhere within Dynamics 365

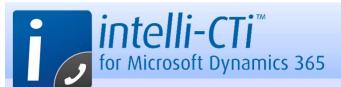

## Preview Dialing Related CRM Entities (e.g. Dial Contacts from a CRM Case)

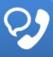

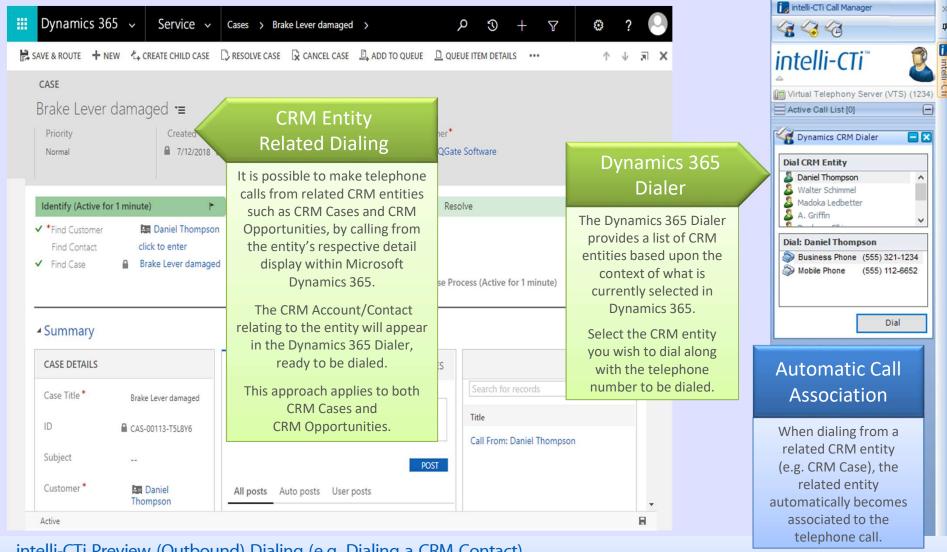

#### intelli-CTi Preview (Outbound) Dialing (e.g. Dialing a CRM Contact)

- Operating from related CRM entities such as Cases, intelli-CTi will ascertain the related Contact to dial
- Dialing a Contact from a related entity such as a Case will automatically associate the Case to the call
- All calls related to CRM Cases or Opportunities are automatically logged against them

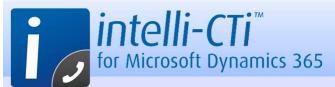

#### In-call Contact Management

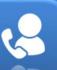

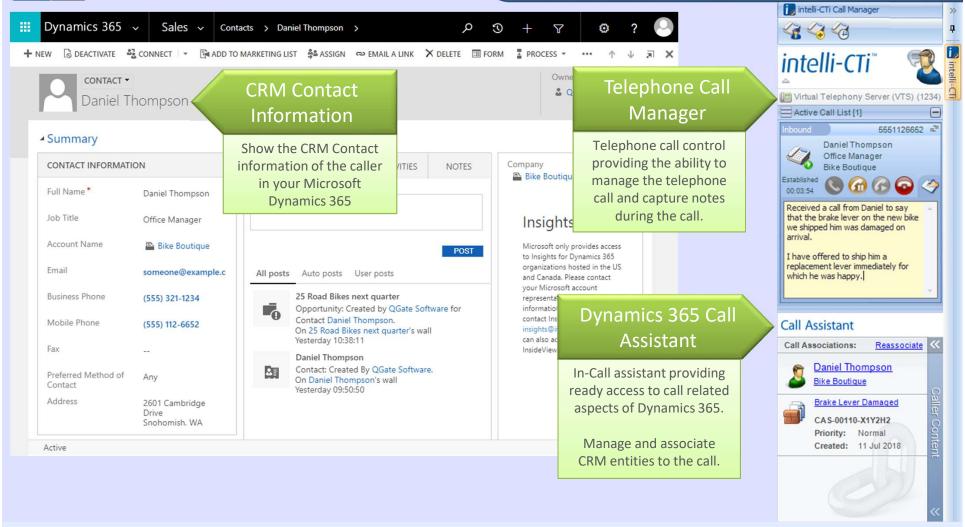

#### intelli-CTi In-Call Contact Management (Dynamics 365 Call Assistant)

- Complete in-call management and call handling with association to CRM through the CRM Call Assistant
- In-call notepad capability (notes captured during a telephone call automatically logged in call history)
- Unique desktop sidebar enables total freedom to access Dynamics 365 throughout the entire call

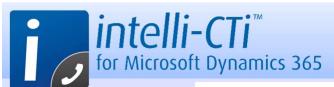

#### Microsoft Dynamics 365 Call Assistant

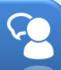

## Call Assistant (initial view)

The initial view of the Call
Assistant shows the call
associations to the
current call/caller
(e.g. CRM Contact)

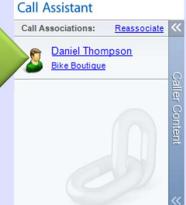

#### Caller Content

Clicking the
"Caller Content"
bar will switch
the view of the
Call Assistant
to show/access
more CRM content.

### Call Assistant (Association view)

Once CRM content such as CRM Cases and/or CRM Opportunities have been associated to the call, these are then displayed in the Call Associations Section.

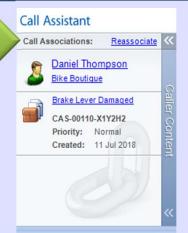

#### Call Assistant

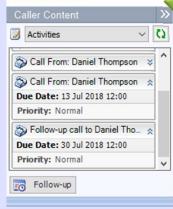

### Call Assistant "Activity View"

view within the Call
Assistant provides a list
of open Activities for the
related caller.
Each activity can be
selected and shown in
Dynamics 365

Selecting the Activity

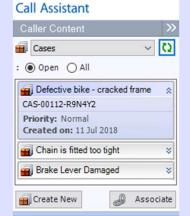

#### 

Associate

Call Assistant

Create New

## The Call Assistant provides access to additional CRM information such as CRM Cases and Opportunities. Content can be selected, created and associated to the current call.

Call Assistant

"Caller Content"

#### intelli-CTi – Microsoft Dynamics 365 Call Assistant

- Unique CRM call assistance capability to assist Dynamics 365 throughout the life of a telephone call
- Manage and administer all call related CRM entities from a single consistent control point
- Bring together all call related elements of CRM into one concise management summary

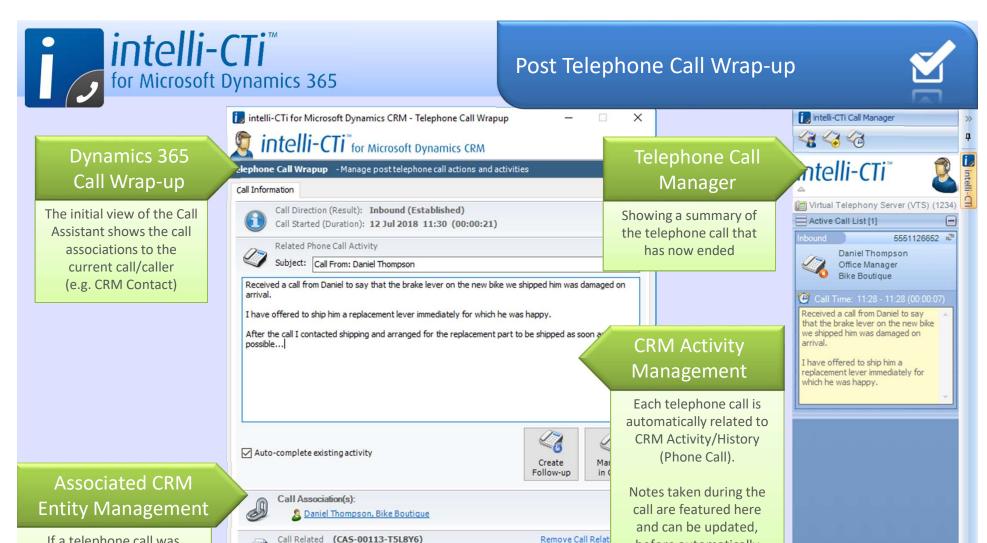

Resolve

Cancel

Manage

before automatically

included within CRM

Activity/History

If a telephone call was related to a CRM entity (such as a CRM Case), this is featured in the telephone call Wrap-up

#### intelli-CTi Post-Call Wrap-up Capability

On the completion of each telephone call intelli-CTi provides a post-call wrap-up capability

Brake Lever damaged

Priority:

Status:

Created on: 12 Jul 2018

Active

- Summarizing the telephone call and capturing the in-call notes this feature enables further call options
- Provides the ability to further manage CRM activities, related Cases and/or Opportunities

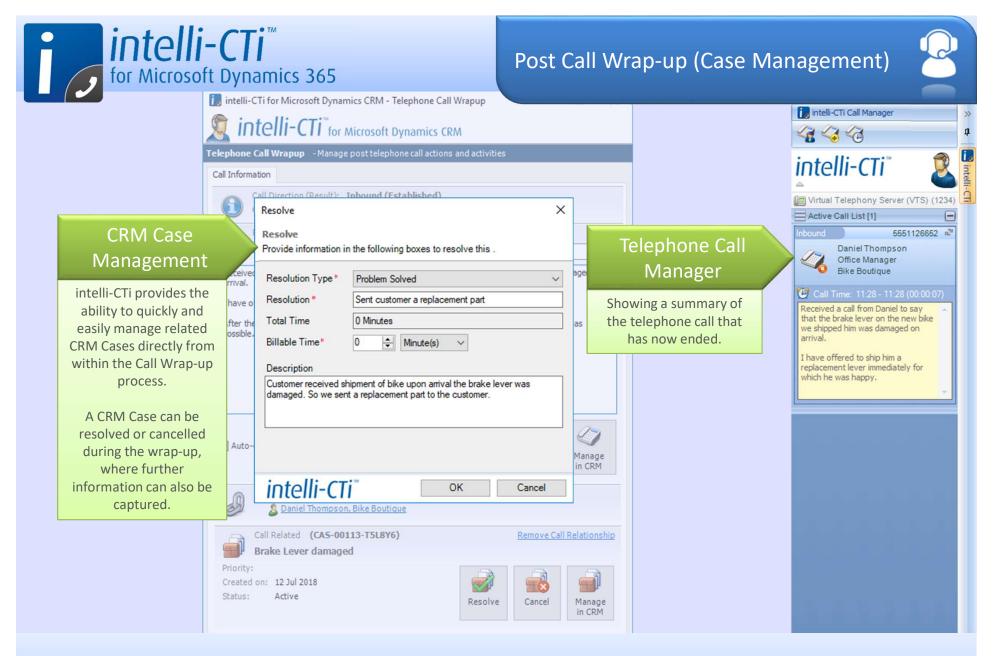

#### intelli-CTi Post-Call Wrap-up Capability (Case Management)

- The intelli-CTi call wrap-up capability provides the ability to directly manage CRM Cases
- Resolve the CRM Case directly from within the call wrap-up

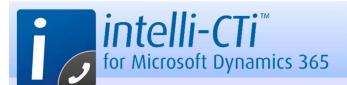

## Microsoft Dynamics 365 Call Activity Management

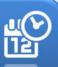

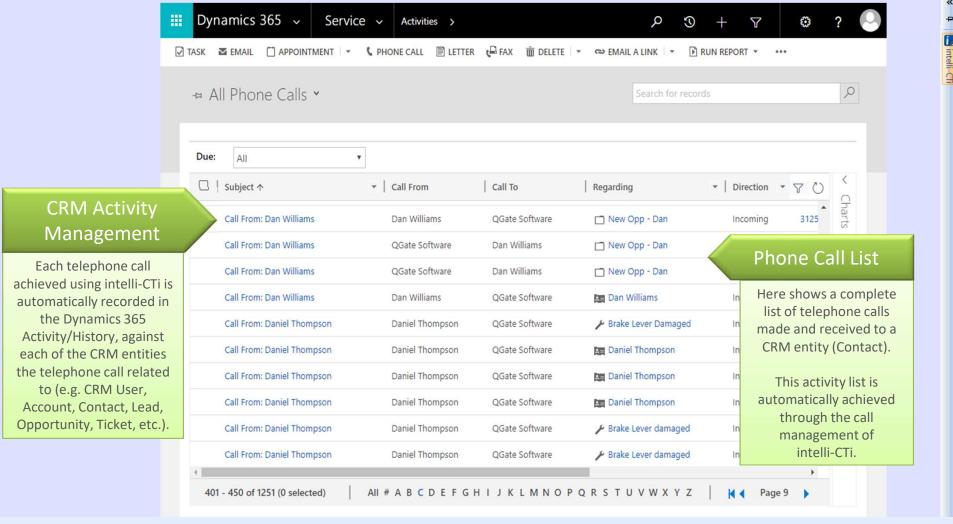

#### intelli-CTi Telephone Call Activity Management in Microsoft Dynamics 365

- Automatically capture every telephone call as a single CRM Activity/History item within Dynamics 365
- Automatically relate the CRM activity to all CRM entities related to the telephone call
- Automatically decorate the CRM activity with call information such as notes, regarding and call direction

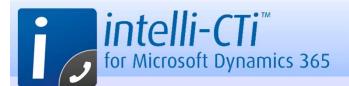

#### Microsoft Dynamics 365 Call Activity Management

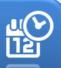

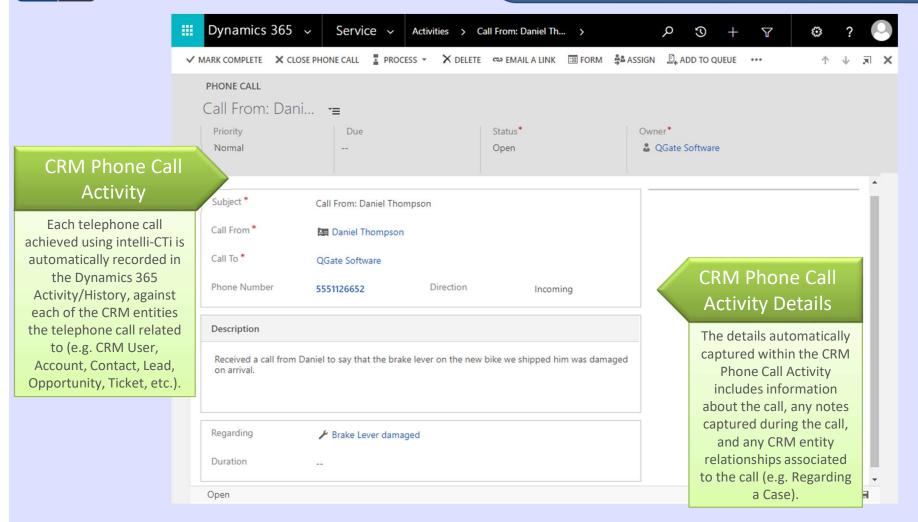

#### intelli-CTi Telephone Call Activity Management in Microsoft Dynamics 365

- intelli-CTi CRM Call Activity/History provides a complete chronological story of CRM interaction
- intelli-CTi's automatic capture of CRM Call Activity/History ensures CRM contact management best practises and harnesses the inherent activity management process flow of Microsoft Dynamics 365

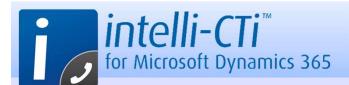

#### Microsoft Dynamics 365 Call Activity "Follow-up"

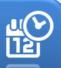

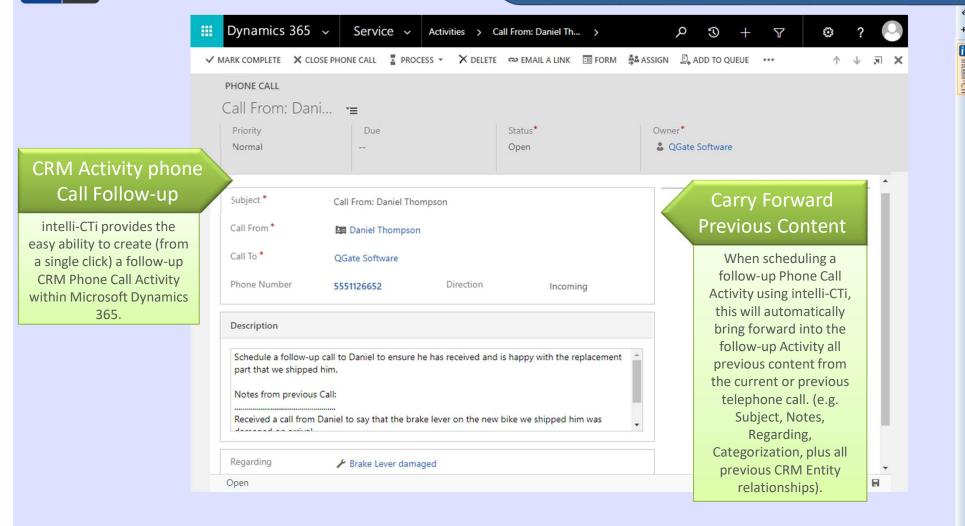

#### intelli-CTi Telephone Call Activity Management in Microsoft Dynamics 365

- intelli-CTi CRM Call Activity/History management provides ease of call follow-ups
- Easily schedule follow-up telephone call activities where all information is automatically carried forward
- Telephone calls made from CRM Activity automatically become associated to the related entities

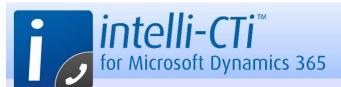

## intelli-CTi Call History Tracking (with Microsoft Dynamics 365)

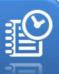

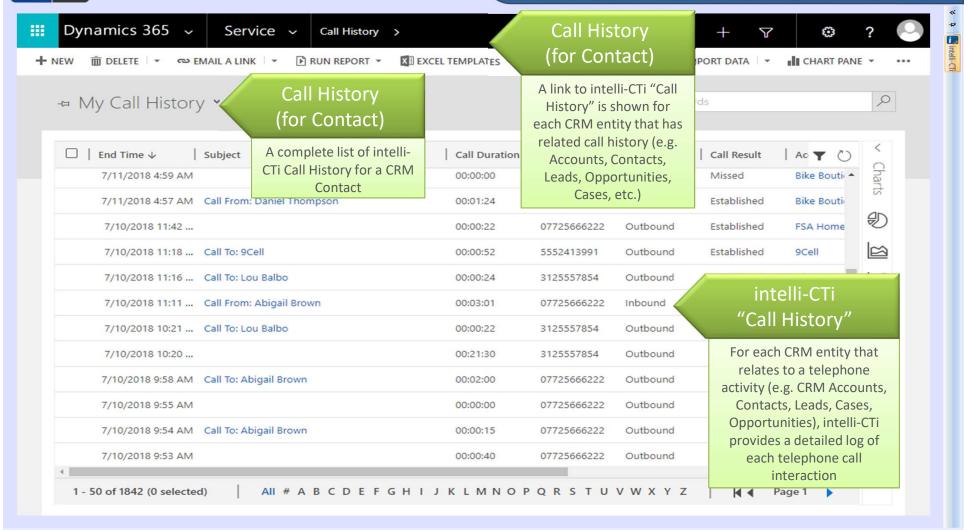

#### intelli-CTi Call History Tracking

- intelli-CTi Call History is an concise automated log of all telephone calls held within Dynamics 365
- Detailed statistical information about every telephone call both inbound and outbound
- Containing relationships to all related CRM entities for complete auditing, reporting and analysis

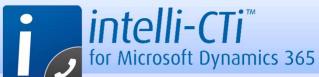

## intelli-CTi Call History Tracking (with Microsoft Dynamics 365)

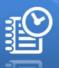

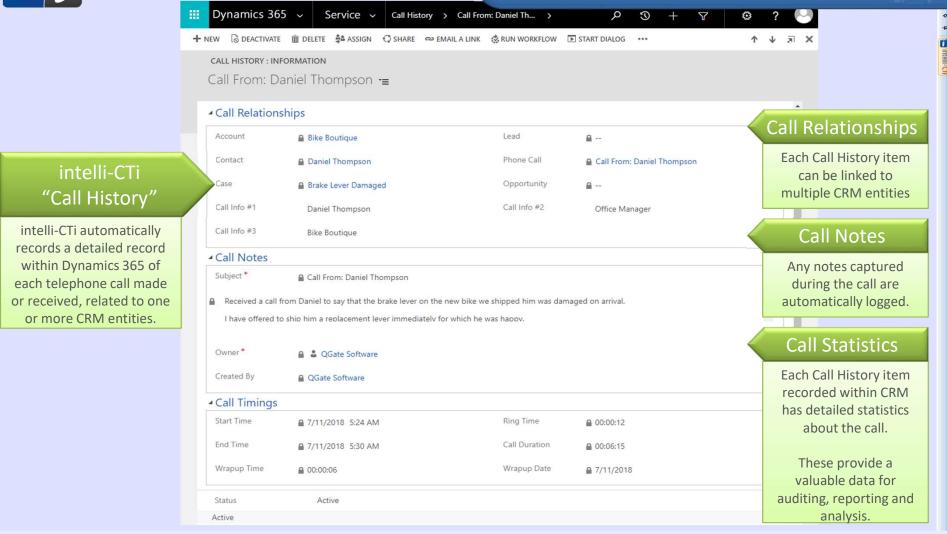

#### intelli-CTi Call History Tracking – History Item

- CRM Relationships: relating to the call such as Accounts, Contacts, Users, Cases and Opportunities
- Call Notes: the subject of the call and any notes captured during the call
- Call Statistics: include the timings of the call, call duration, call direction and call result

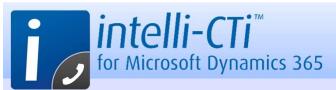

#### Microsoft Dynamics 365 CTi Dashboards

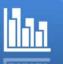

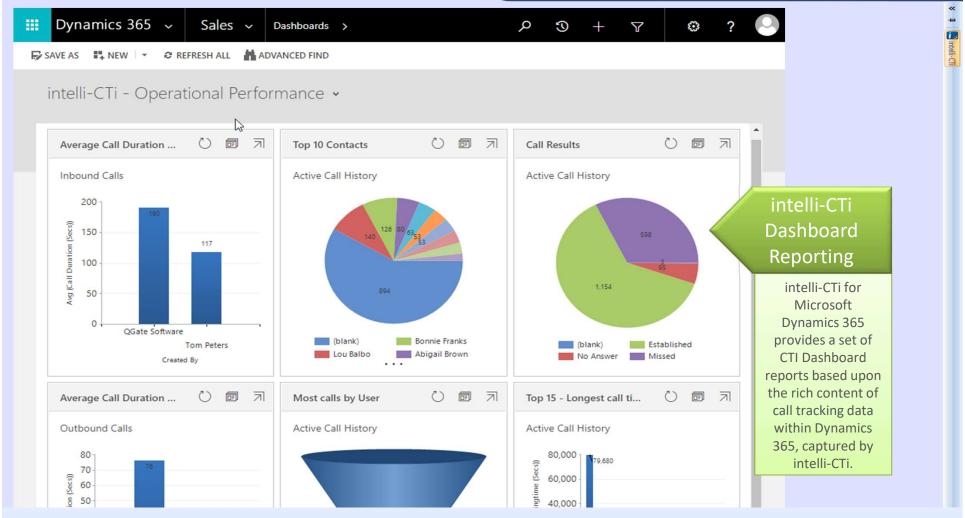

#### intelli-CTi Microsoft Dynamics 365 CTi Dashboards

- intelli-CTi provides a set of CTI Dashboard reports for analysis of your intelli-CTi Call History
- ❖ Based upon the statistical information contained within the intelli-CTi Call History
- Extendable to provide more custom reporting

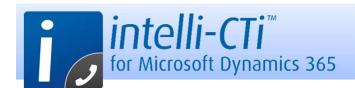

## Microsoft Dynamics 365 Entity Relationship Management

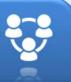

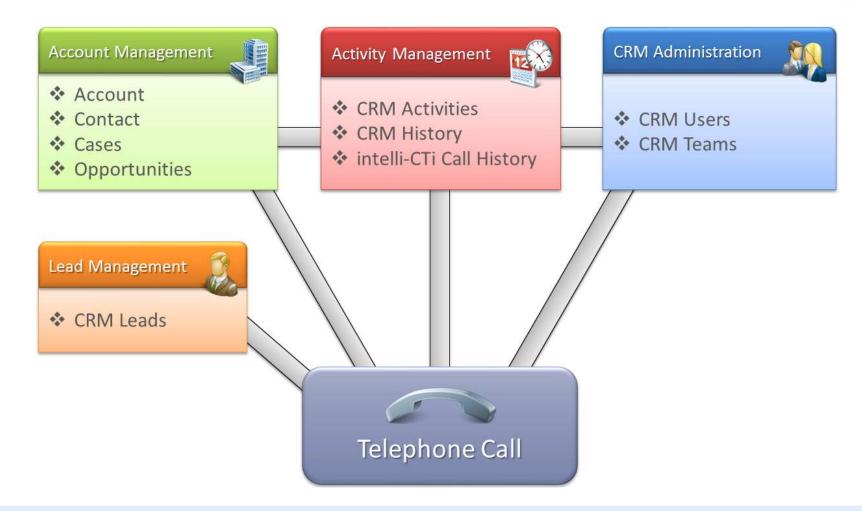

#### intelli-CTi Microsoft Dynamics 365 Entity Relationship Management

- intelli-CTi provides an important ability to relate telephone calls to as many CRM entities as possible
- By relating a telephone call to a collection of CRM entities enables that entity to track its related calls
- Any given telephone call be seen by the entities it relates to and/or the calls relating to an entity (360°)

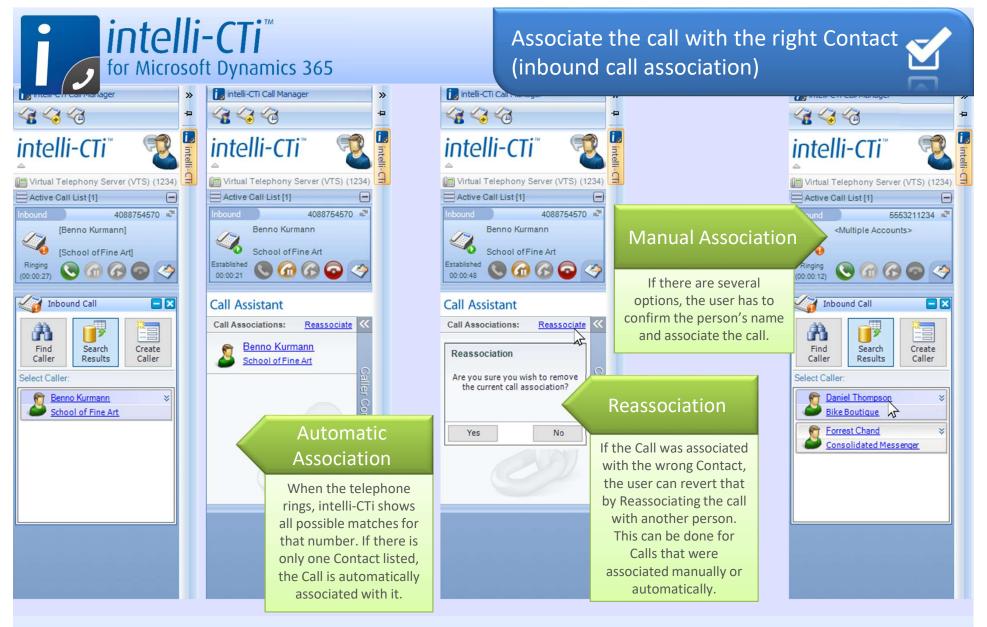

#### Always associate the Call with the right person

- Simplify the call association by automating it when there is only one possibility
- Prompt users to confirm who is calling when there are several possible matches and Associate with one click
- Give users the possibility to Reassociate, fostering data accuracy without disrupting the ongoing conversation

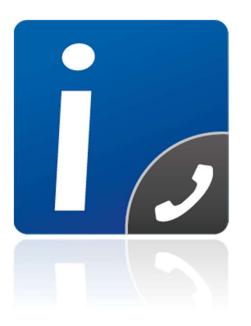

# intelli-CTi for Microsoft Dynamics 365 With Microsoft Unified Service Desk

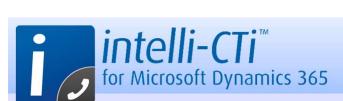

## Microsoft Dynamics 365 Unified Service Desk Integration

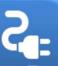

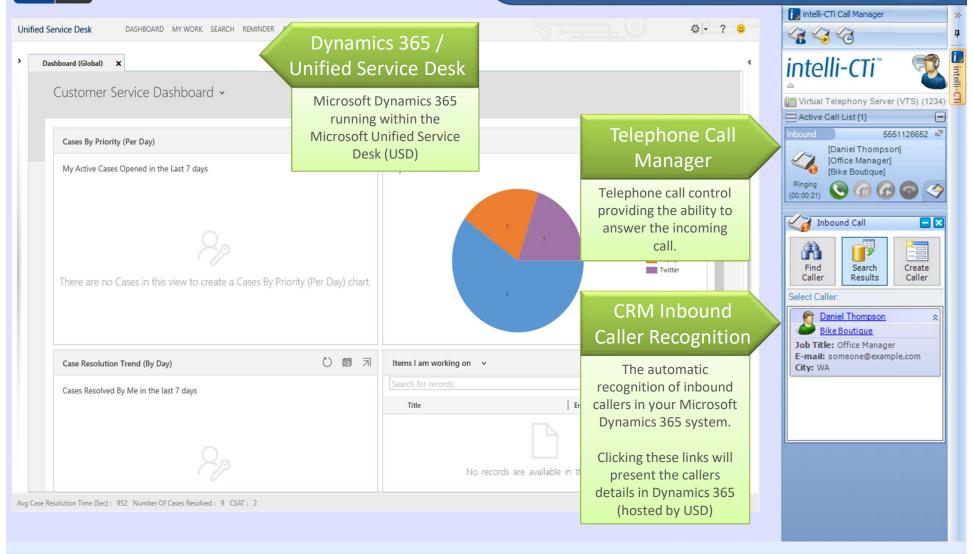

#### intelli-CTi Integration with Microsoft Unified Service Desk (USD) – Inbound Calls

- Receiving an inbound telephone call together with details of the caller while using USD
- Selection of the caller automatically notifies Unified Service Desk with the caller's details

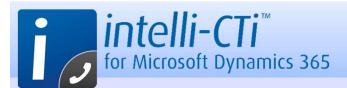

## Microsoft Dynamics 365 Unified Service Desk Integration

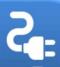

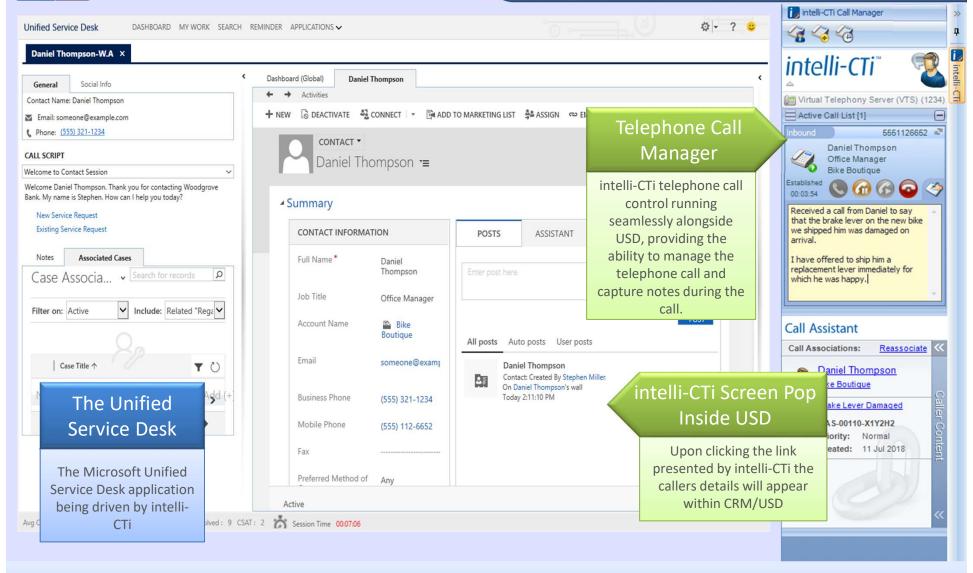

intelli-CTi Integration with Microsoft Unified Service Desk (USD) -Call Management

Manage telephone call and capture notes during a telephone call, seamlessly alongside USD

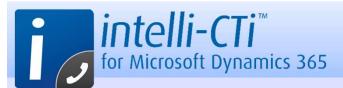

#### Microsoft Dynamics 365 Unified Service Desk Integration

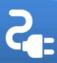

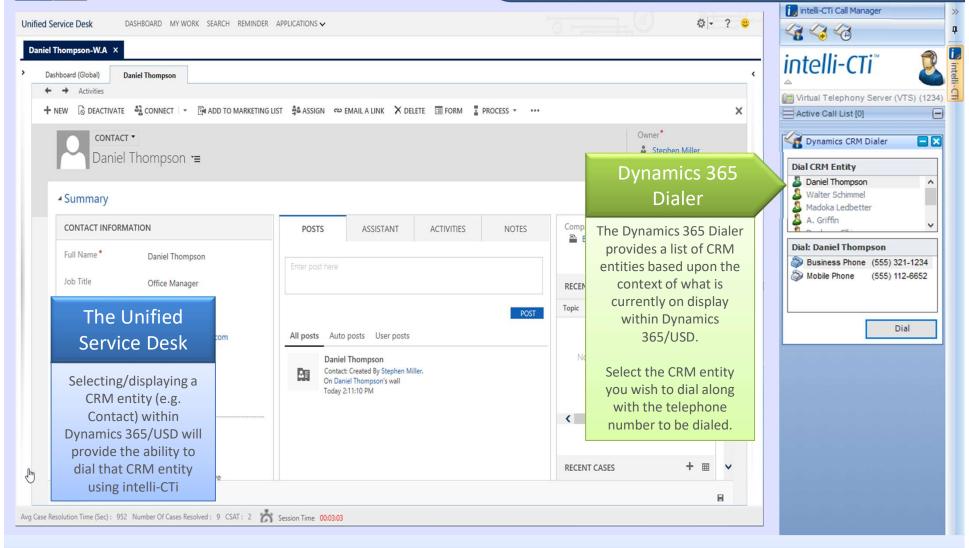

#### intelli-CTi Integration with Microsoft Unified Service Desk (USD) - Contact Dialing

- On opening a CRM entity detail form, intelli-CTi will present that entity within in the dialer
- Easily click-to-dial the selected CRM entity and their available telephone numbers

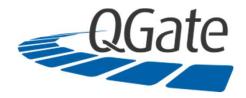

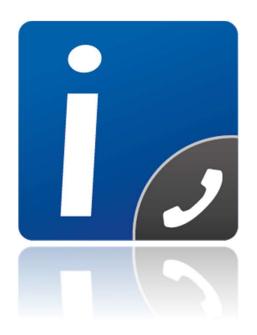

## intelli-CTi<sup>™</sup> for Microsoft Dynamics 365